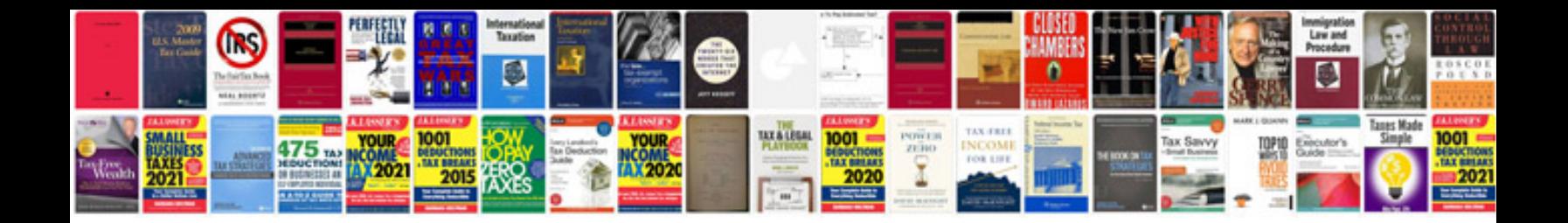

**2004 vw passat manual**

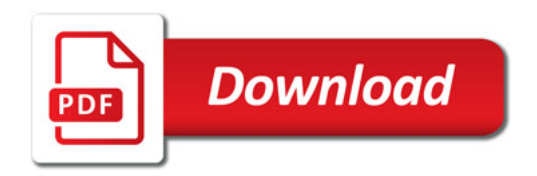

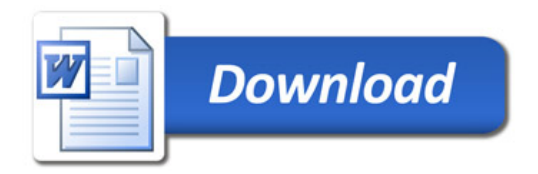